# Visualization Analysis & Design **Tamara Munzner**

Department of Computer Science University of British Columbia

University of Washington, Data Science Seminar September 30 2015, Seattle WA

http://www.cs.ubc.ca/~tmm/talks.html#vad15uw

Target unknown

< O > Explore

Target known

· • Lookup

( Locate

## Defining visualization (vis)

Why?...

Computer-based visualization systems provide visual representations of datasets designed to help people carry out tasks more effectively.

abstraction

idiom

[A Nested Model of Visualization Design and Valid

idiom

algorithm

[A Multi-Level Typology of Abstract Visualization Ta

→ Geometry (Spatial)

Brehmer and Munzner. IEEETVCG 19(12):2376-2385. 2013 (Proc. InfoVis 2013).

#### Why have a human in the loop?

• many analysis problems ill-specified

- presentation of known results

possibilities

designed to hele people arry out tasks more effectively.

-don't know exactly what questions to ask in advance

-help end users of automatic solutions verify, build trust

Computer-based visualization systems provide visual representations of datasets

Visualization is suitable when there is a need to augment human capabilities rather than replace people with computational decision-making methods.

Computer-based visualization systems provide visual representations of datasets designed to help people carry out tasks more effectively

Why use an external representation?

external representation: replace cognition with perception

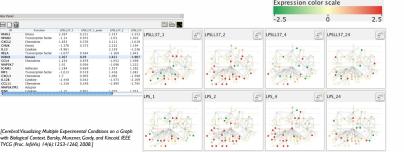

SpaceTree

→ Encode → Navigate → Select → Filter

< >

•

•

\*= #\*\*

Tree Juxtaposer

### Why represent all the data?

Computer-based visualization systems provide visual representations of datasets designed to help people carry out tasks more effectively.

- summaries lose information, details matter
- -confirm expected and find unexpected patterns -assess validity of statistical model
- **Anscombe's Quartet**

Actions II: Search

- target, location

what does user know?

Identical statistics x mean x variance v mean v variance x/y correlation

Analysis framework: Four levels, three questions domain situation

- who are the target users? abstraction
- translate from specifics of domain to vocabulary of vis Munzner. IEEE TVCG 15(6):921-928, 2009 (Proc. InfoVis 2009). • what is shown? data abstraction • often don't just draw what you're given: transform to new form
- why is the user looking at it? task abstraction

→ Networks

→ Ordered

→ Ordinal

Location

Location

unknown

- idiom
- how is it shown?
  - · visual encoding idiom: how to draw
  - interaction idiom: how to manipulate
- algorithm

Types: Datasets and data

- efficient computation

Dataset Types

→ Tables

#### Validation methods from different fields for each level

• don't need vis when fully automatic solution exists and is trusted

-long-term use for end users (e.g. exploratory analysis of scientific data)

- stepping stone to better understanding of requirements before developing models -help developers of automatic solution refine/debug, determine parameters

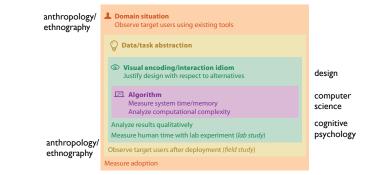

ರೆ Actions

Madh.

· . · · Lookup

→ Features

 $\odot$ 

\*. Browse

**₩** 

· mismatch: cannot show idiom good with system timings · mismatch: cannot show abstraction good with lab study

Analyze

Query

→ Outliers

→ Identify

→ Consum

→ Produce

, allh

#### > ath. <`⊙;> Targets

→ Actions

imposes a structure on huge

systematically about choices

-analyzing existing as stepping stone

→ Present → Locate → Identify

- scaffold to help you think

to designing new

Why analyze?

design space

→ Tree

11

→ Path between two nodes

→ Consume

→ Produce

→ Discover

SpaceTree

#### Actions I:Analyze Analyze

- -discover vs present
- classic split · aka explore vs explain
- enjoy

consume

- · aka casual, social
- produce -annotate, record
- -derive
- · crucial design choice

Encode

# Data Types yy 2 year $A \downarrow V$

Search

Location

Location

unknown

known

- target, location
- matters? -one, some, all
  - Query
    - → Compare

→ Spatial

→ Fields (Continuous)

- → Attributes → Many → One → Distribution atha. → Extremes .::Illi..

{action, target} pairs

- combare trends

- locate outliers

**Targets** 

All Data

→ Trends

browse topology

- → Dependency → Correlation → Similarity
- → Topology  $\Rightarrow$ → Paths
  - → Spatial Data → Shape

→ Network Data

→ Many

All Data

Attributes

→ One

athia

allin.

→ Network Data

→ Path.

Spatial Data 

- → Express → Orde .---F. 1
- → Map attributes 255 + • = 4 → Motion
  - → Size, Angle, Curvature ·• | | |/\_ |))) Navigate

→ Attribute Types

→ Categorical

#### Actions III: Query what does user know?

- how much of the data
- analyze, search, query -independent choices for each

Target known

· . · Lookup

O D Locate

Target unknown

Browse

Explore

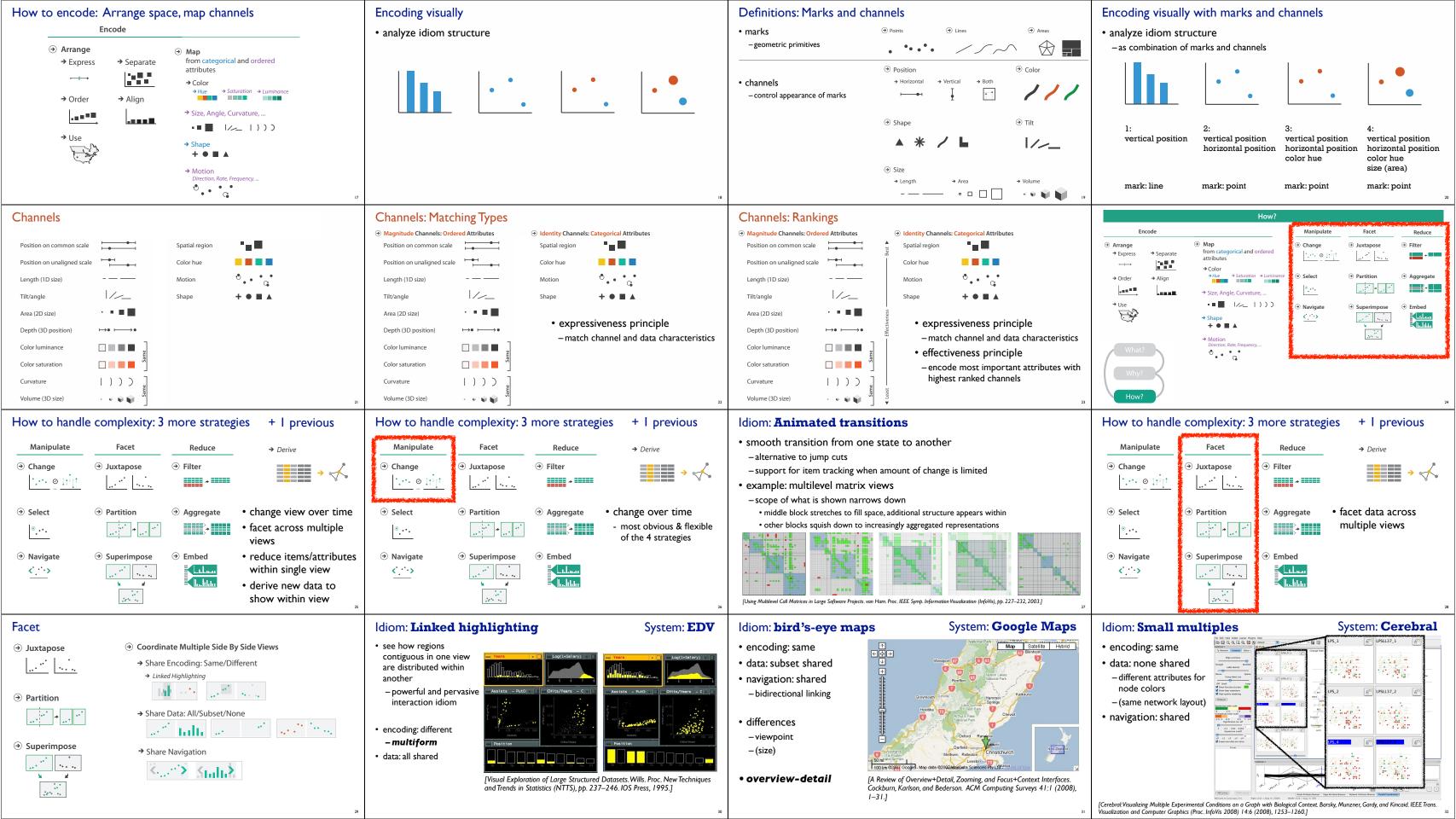

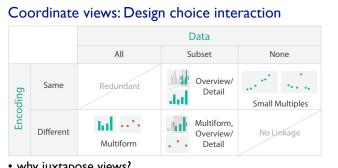

- why juxtapose views?
- -benefits: eyes vs memory
- lower cognitive load to move eyes between 2 views than remembering previous state with single changing view
- -costs: display area, 2 views side by side each have only half the area of one view

#### Partition into views

- how to divide data between views (>) Partition into Side-by-Side Views
- encodes association between items using spatial proximity
- major implications for what patterns are visible
- -split according to attributes
- design choices
- -how many splits
- all the way down: one mark per region?
- stop earlier, for more complex structure within region?
- order in which attribs used to split
- -how many views

#### Partitioning: List alignment

- single bar chart with grouped bars
- split by state into regions
- · complex glyph within each region showing all ages
- compare: easy within state, hard across ages

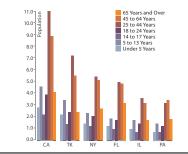

- small-multiple bar charts
- split by age into regions
- one chart per region
- compare: easy within age, harder across states

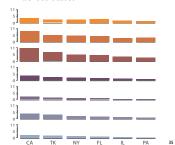

## Partitioning: Recursive subdivision

- · split by neighborhood
- then by type
- then time
- -years as rows
- -months as columns
- · color by price

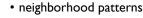

- -where it's expensive
- -where you pay much more for detached type

• reduce/increase: inverses

Reduce items and attributes

-pro: straightforward and intuitive

• to understand and compute

- con: out of sight, out of mind

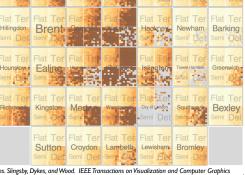

**Reducing Items and Attributes** 

\*

System: **HIVE** 

Reduce

**→** 

→ Filter

@tamaramunzner

Aggregate

[Configuring Hierarchical Layouts to Address Research Questions. Slingsby, Dykes, and Wood. IEEE Transactions on Visualization and Computer Graphics (Proc. InfoVis 2009) 15:6 (2009), 977–984.]

→ Filter

→ Items

Aggregate

→ Items

→ Attributes

#### Partitioning: Recursive subdivision

- switch order of splits -type then neighborhood
- switch color
- -by price variation
- type patterns
- within specific type, which neighborhoods inconsistent

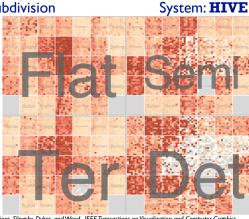

[Configuring Hierarchical Layouts to Address Research Ques (Proc. InfoVis 2009) 15:6 (2009), 977–984.]

#### Idiom: boxplot

- static item aggregation
- task: find distribution
- data: table
- derived data
- -5 quant attribs • median: central line
- · lower and upper quartile: boxes
- lower upper fences: whiskers
- -values beyond which items are outliers
- outliers beyond fence cutoffs explicitly shown

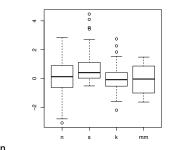

[40 years of boxplots.Wickham and Stryjewski. 2012. had.co.nz]

#### Partitioning: Recursive subdivision

 different encoding for second-level regions -choropleth maps

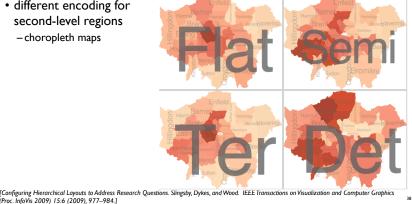

#### System: **HIVE**

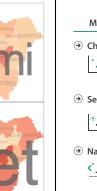

#### How to handle complexity: 3 more strategies

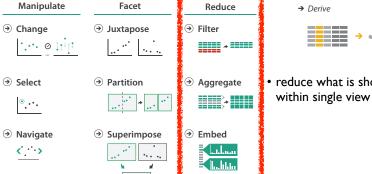

#### + I previous

domain

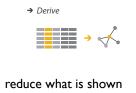

### aggregation

filter

- -pro: inform about whole set -con: difficult to avoid losing signal
- not mutually exclusive
- combine filter, aggregate - combine reduce, facet, change, derive

## → Attributes

#### Idiom: Dimensionality reduction for documents

• attribute aggregation

- derive low-dimensional target space from high-dimensional measured space

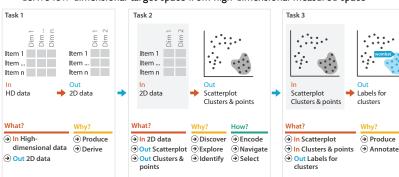

#### abstraction What? **⊘** Targets

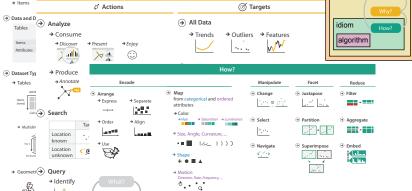

#### More Information

 this talk http://www.cs.ubc.ca/~tmm/talks.html#vad15uw

- book page (including tutorial lecture slides)
- -20% promo code for book+ebook combo: HVN 17
- http://www.crcpress.com/product/isbn/978146650891
- illustrations: Eamonn Maguire
- papers, videos, software, talks, full courses http://www.cs.ubc.ca/group/infovis http://www.cs.ubc.ca/~tmm

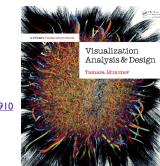

Munzner. A K Peters Visualization Series, CRC Press, Visualization Series, 2014.